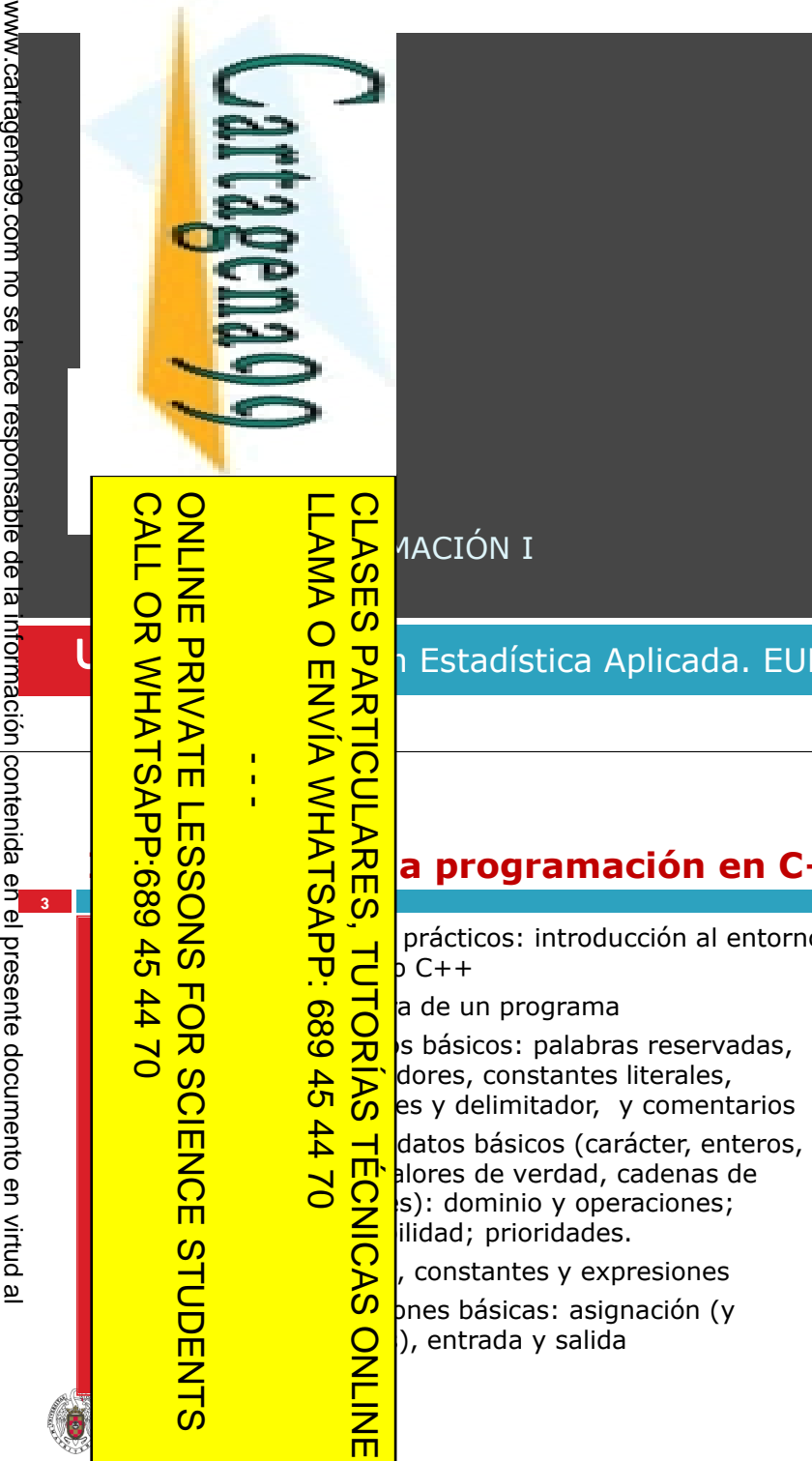

Artículo 17.1 de la Ley de Servicios de la Sociedad de la Información y de Comercio Electrónico, de 11 de julio de 2002.<br>Si la información contenida en el documento es ilícita o lesiona bi<del>e</del>nes o derechos de un tercero há

Artículo 17.1 de la Ley de Servicios de la Sociedad de la Información y de Comercio Electrónico, de 11 de julio de 2002.

## **Tema 2.- Introducción a la Programación 2**stica Aplicada. EUE. **Introducción a la programación en C++**introducción al entorno de Características del Lenguaje C++ **4**verdad, cadenas de  $C_{++}$

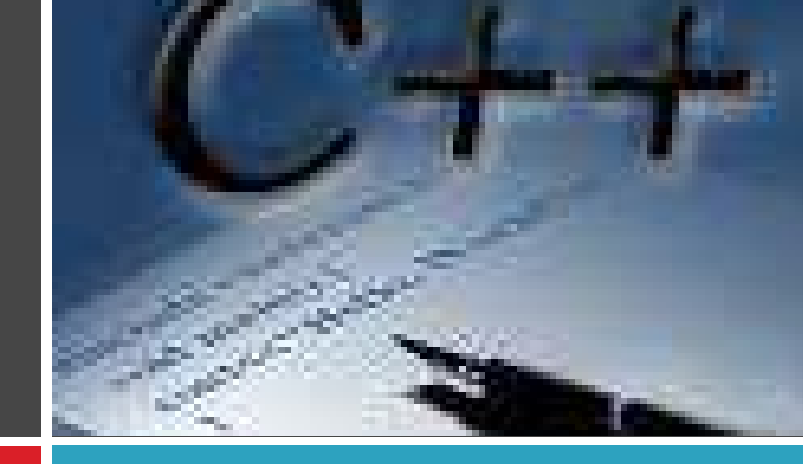

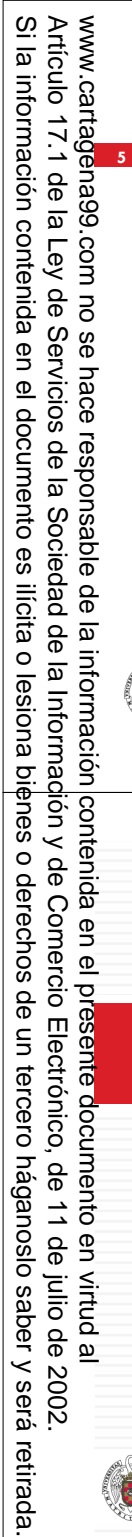

L

L

Lenguaje

Biblioteca estándar

#### **Entre de programación**

en 3 partes Entorno de desarrollo **(Dev-C ++) http://www.bloodshed.net/devcpp.html**

> **L** tienen las siguientes fases el programa (.cpp, .cxx, .cc o .C) digo objeto para producir una

> > $C_{++}$

# Bight<br>
Solde un programa<br>  $\frac{1}{6}$ <br>
Bight<br>
Bight<br>
Colong<br>
Colong<br>
Colong<br>
Colong<br>
Colong<br>
Colong<br>
Colong<br>
Colong<br>
Colong<br>
Colong<br>
Colong<br>
Colong<br>
Colong<br>
Colong<br>
Colong<br>
Colong<br>
Colong<br>
Colong<br>
Colong<br>
Colong<br>
Colong<br>
Col

#### **Características del lenguaje C++**

- Se distingue entre mayúsculas y minúsculas.
- □ Palabras clave: siempre en minúsculas.
- Lenguaje estructurado pero no estrictamente estructurado en bloques (no se pueden definir funciones dentro de otras funciones).
- $\Box$  Todas las sentencias y declaración de variables terminan en punto y coma.
- $\Box$ La ejecución siempre comienza con la función main().

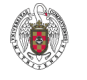

**6**

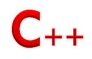

#### **Estructura básica de un programa**

□ Un programa en C++ consta de uno o más archivos de texto,<br>cuyas líneas forman:<br>Lisaturasianas consumedas natula

- Instrucciones, separadas por ;
	- *Declarativas*, definen variables, tipos, clases, funciones,…
	- **Ejecutables**, son las que se convierten en código<br>ejecutable: operaciones, sentencias de flujo,<br>asignaciones, llamadas a funciones, etc...<br>**Compuestas**, grupo de sentencias, encerrados en
	- *Compuestas, grupo de sentencias, encerrados entre {}*
- Directivas, información que le pasamos al compilador, llevan una  $#$  delante
- Comentarios, // una línea <sup>y</sup>/\* \*/ varias líneas
- Expresiones, combinación de constantes, variables, operadores, funciones y paréntesis. Todas las expresiones tienen un tipo

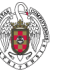

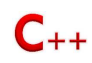

**COMPRESENT COMPRESENT DE COMPRESENT DE COMPRESENT DE COMPRESENT DE COMPRESENT DE COMPRESENT DE COMPRESENT DE COMPRESENT DE COMPRESENT DE COMPRESENT DE COMPRESENT DE COMPRESENT DE COMPRESENT DE COMPRESENT DE COMPRESENT DE** LLAMA O ENVÍA WHATSAPP: 689 45 44 70 CLASES PARTICULARES, TUTORÍAS TÉCNICAS ONLINE LLAMA O ENVÍA WHATSAPP: **CLASES Example 19 Strategy Control Control Control Control Control Control Control Control Control Control Control Control Control Control Control Control Control Control Control Control Control Control Control Control Control C PARTICULARES,**  $\frac{1}{4}$  $-0240$ **TECNICAS ONLINE** 

CALL OR WHATSAPP:689 45 44 70 ONLINE PRIVATE LESSONS FOR SCIENCE STUDENTS APP:689 45  $#4$  $\overline{\phantom{0}}$  $\overline{\mathbf{C}}$ **SCIENCE** STUDENTS

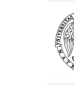

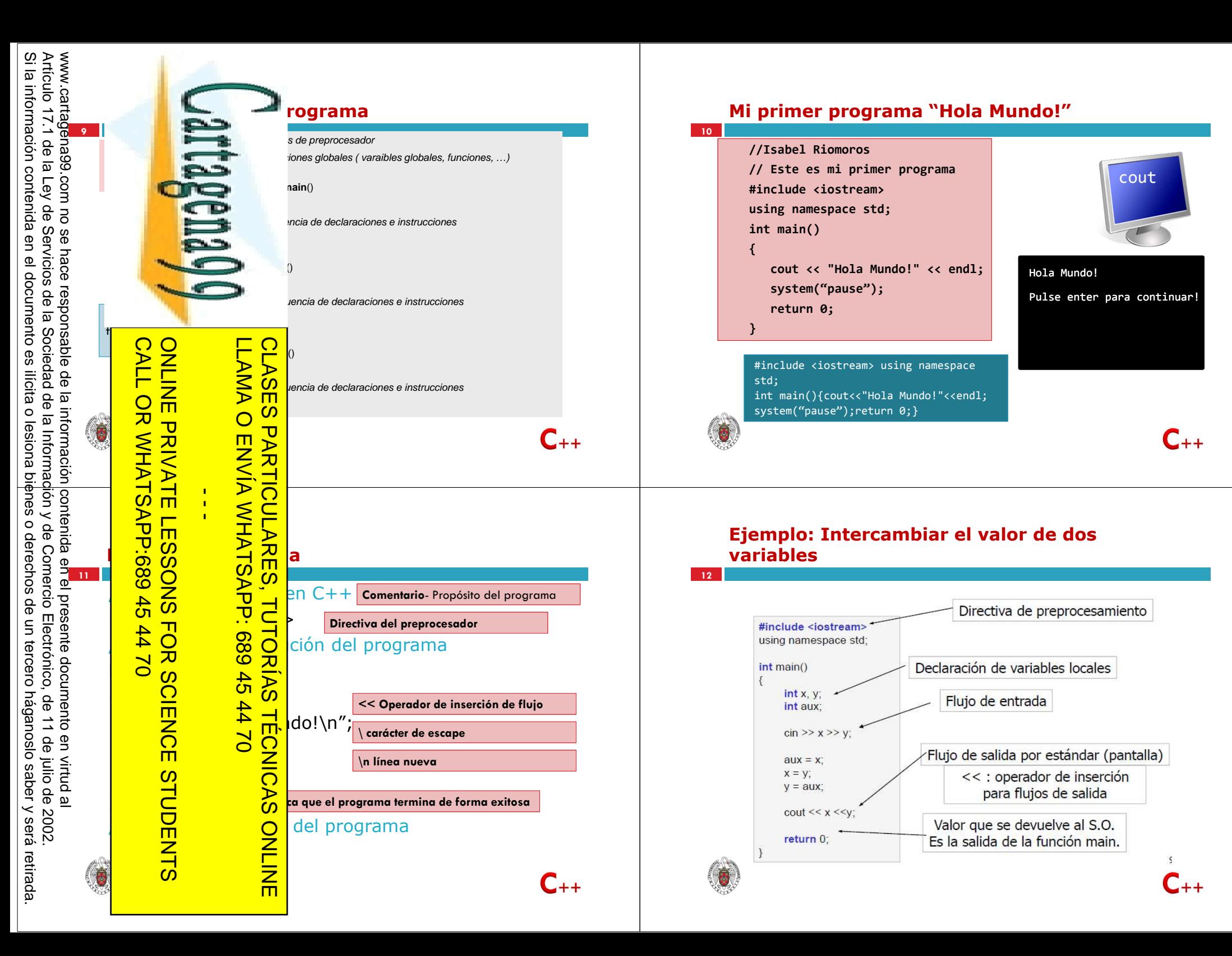

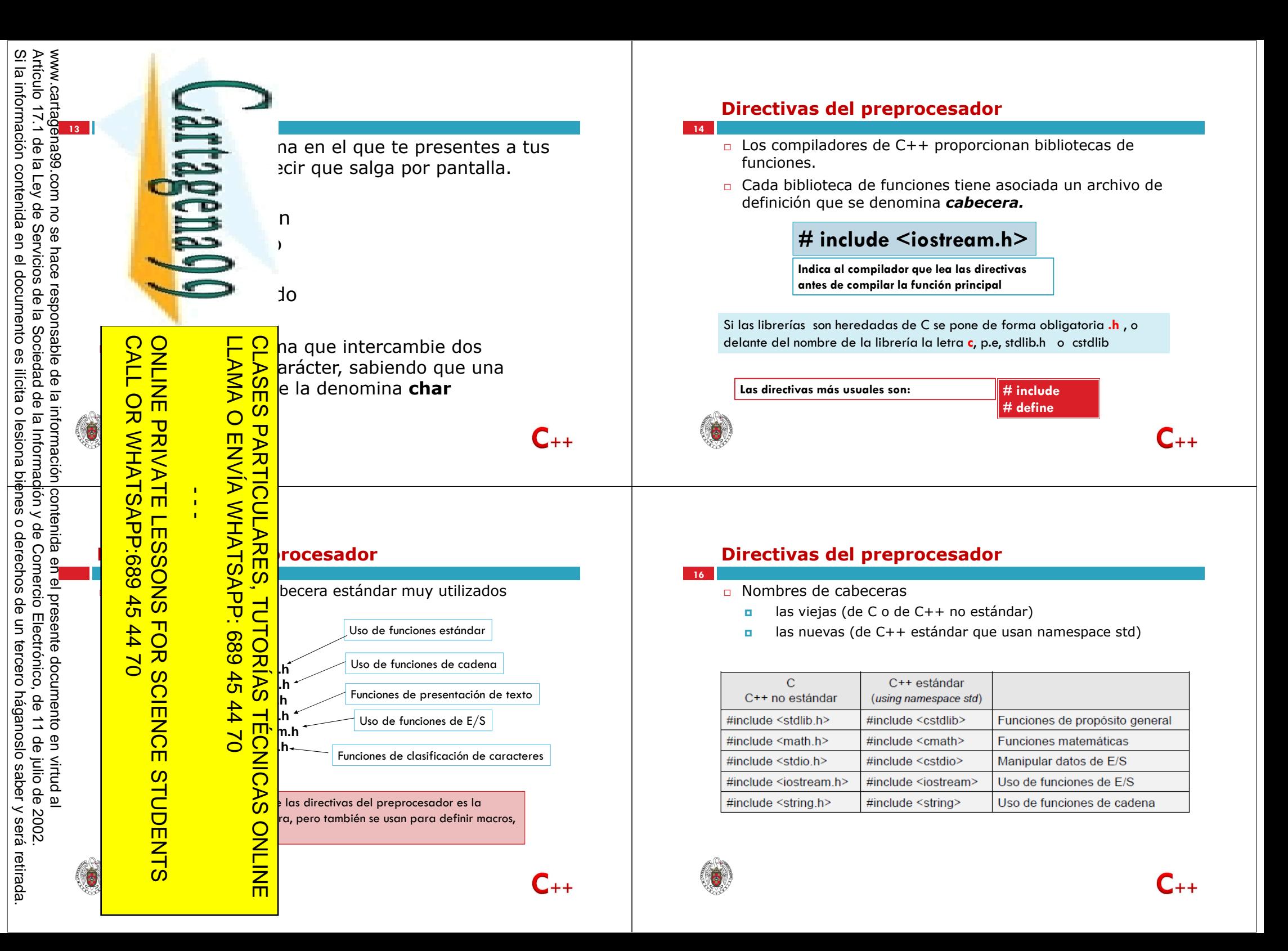

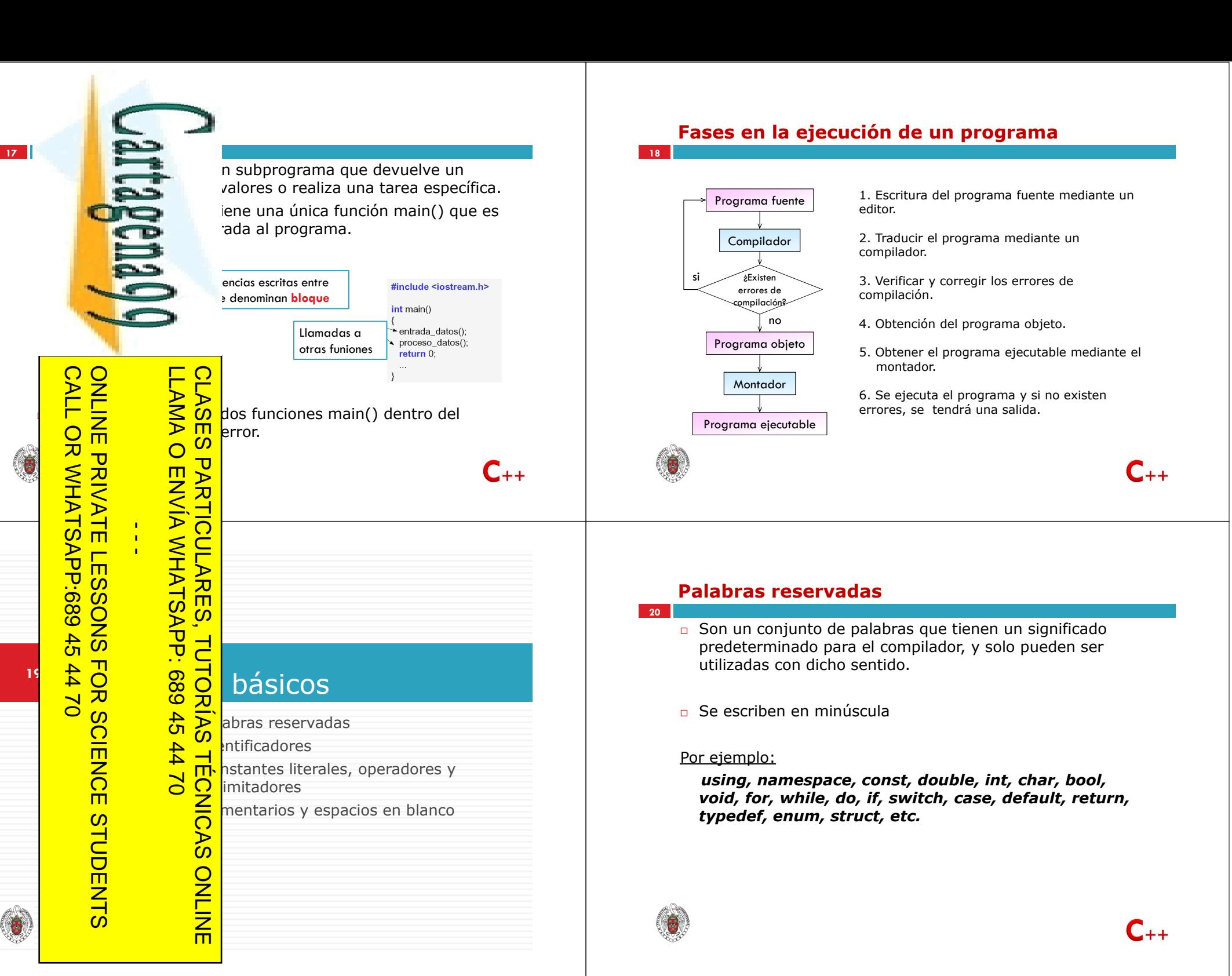

www.cartagena99.com no se hace responsable de la información|contenida en el presente documento en virtud<br>Artículo 17.1 de la Ley de Servicios de la Sociedad de la Información y de Comercio Electrónico, de 11 de julio d<br>Si Artículo 17.1 de la Ley de Servicios de la Sociedad de la Información y de Comercio Electrónico, de 11 de julio de 2002. www.cartagena99.com no se hace responsable de la información contenida en el presente documento en virtud al

11 de julio de 2002.

 $\pmb{\omega}$ 

saber y será retirada

 $\frac{1}{4}$ 

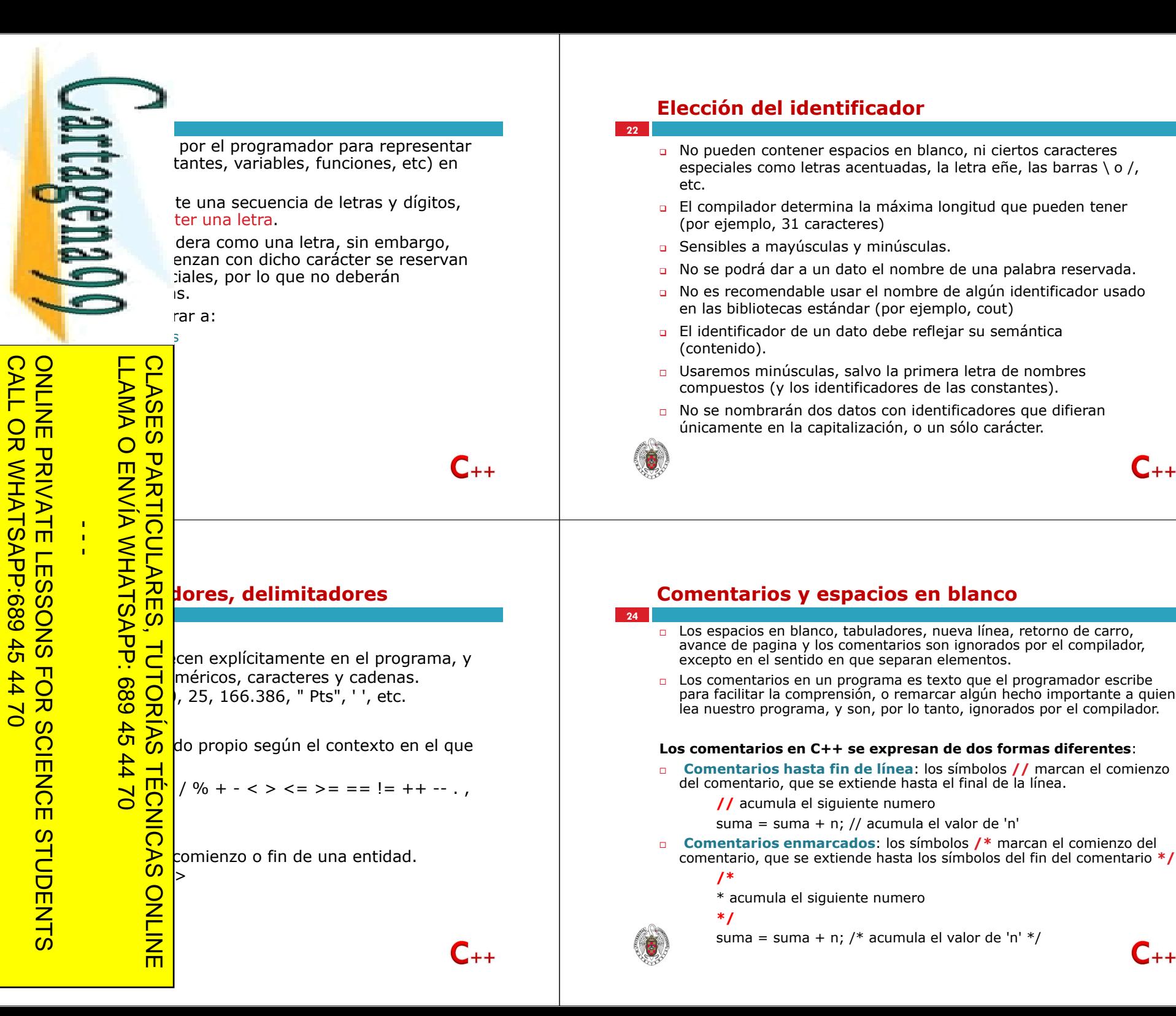

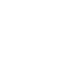

 $\mathsf{C}_{\pm\pm}$ 

 $\mathsf{C}_{\pm\pm}$ 

1

1

1470

ONLINE PRIVATE LESSONS FOR SCIENCE STUDENTS

CALL OR WHATSAPP:689 45 44 70

CALL OR WHATS

**void** 

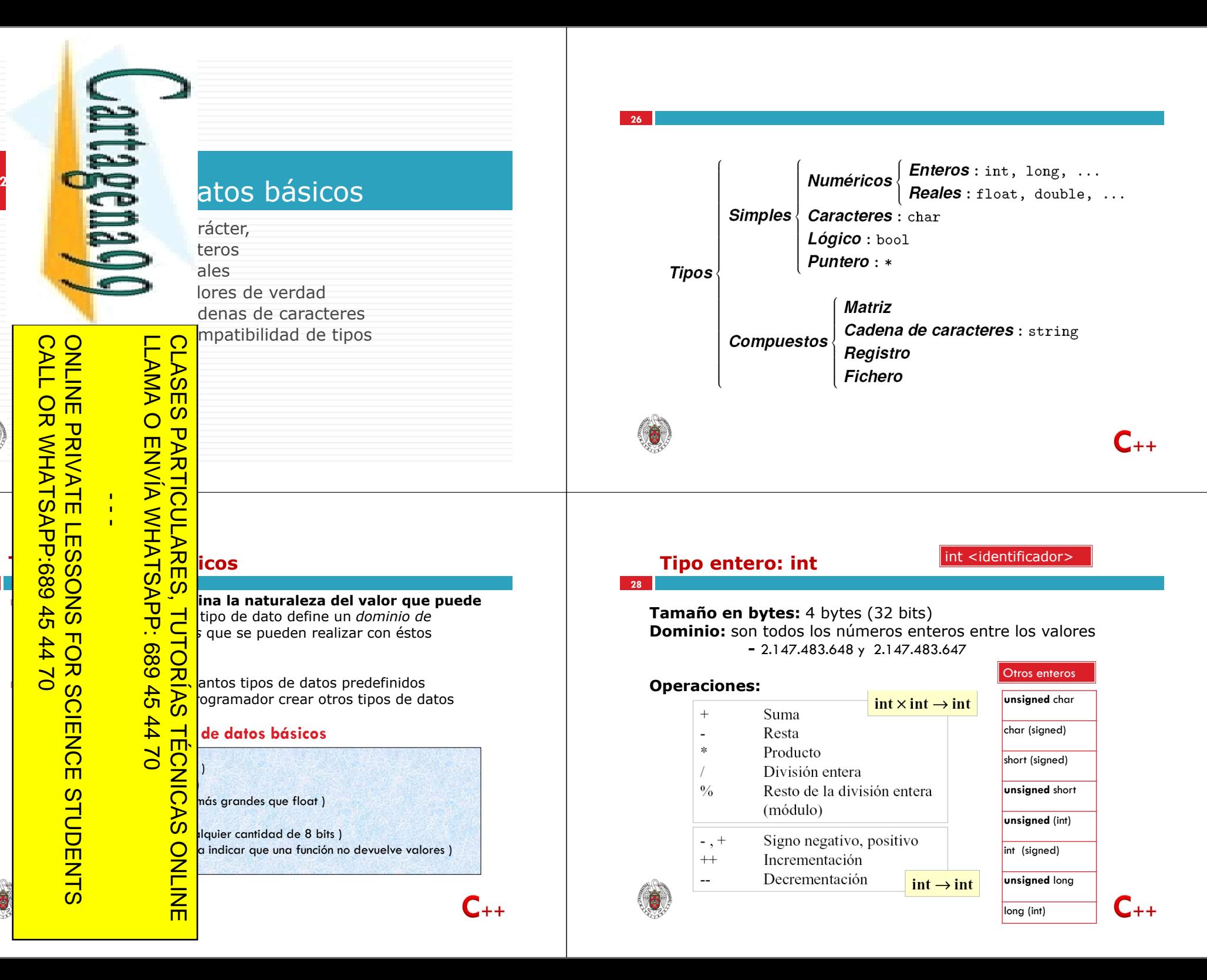

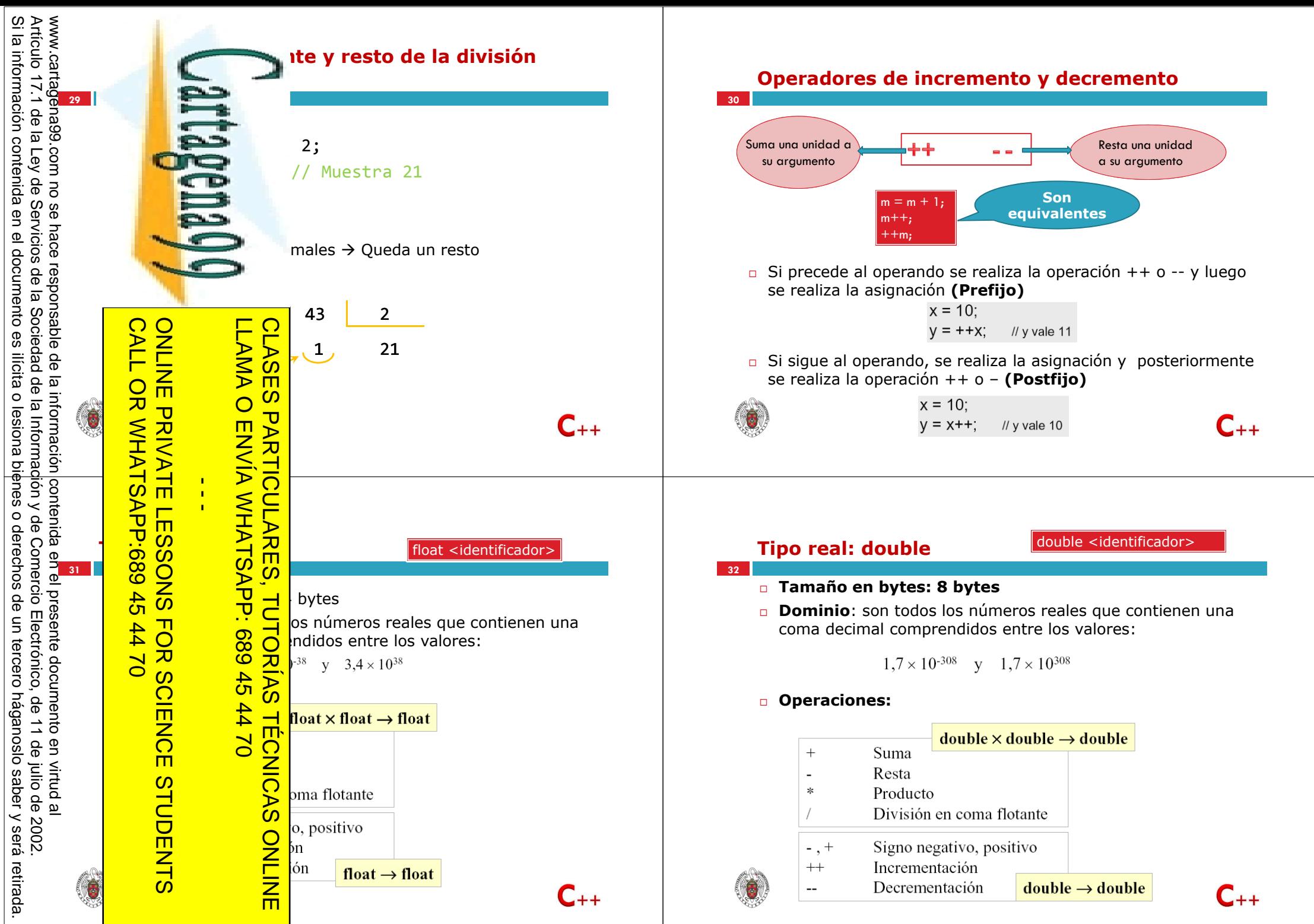

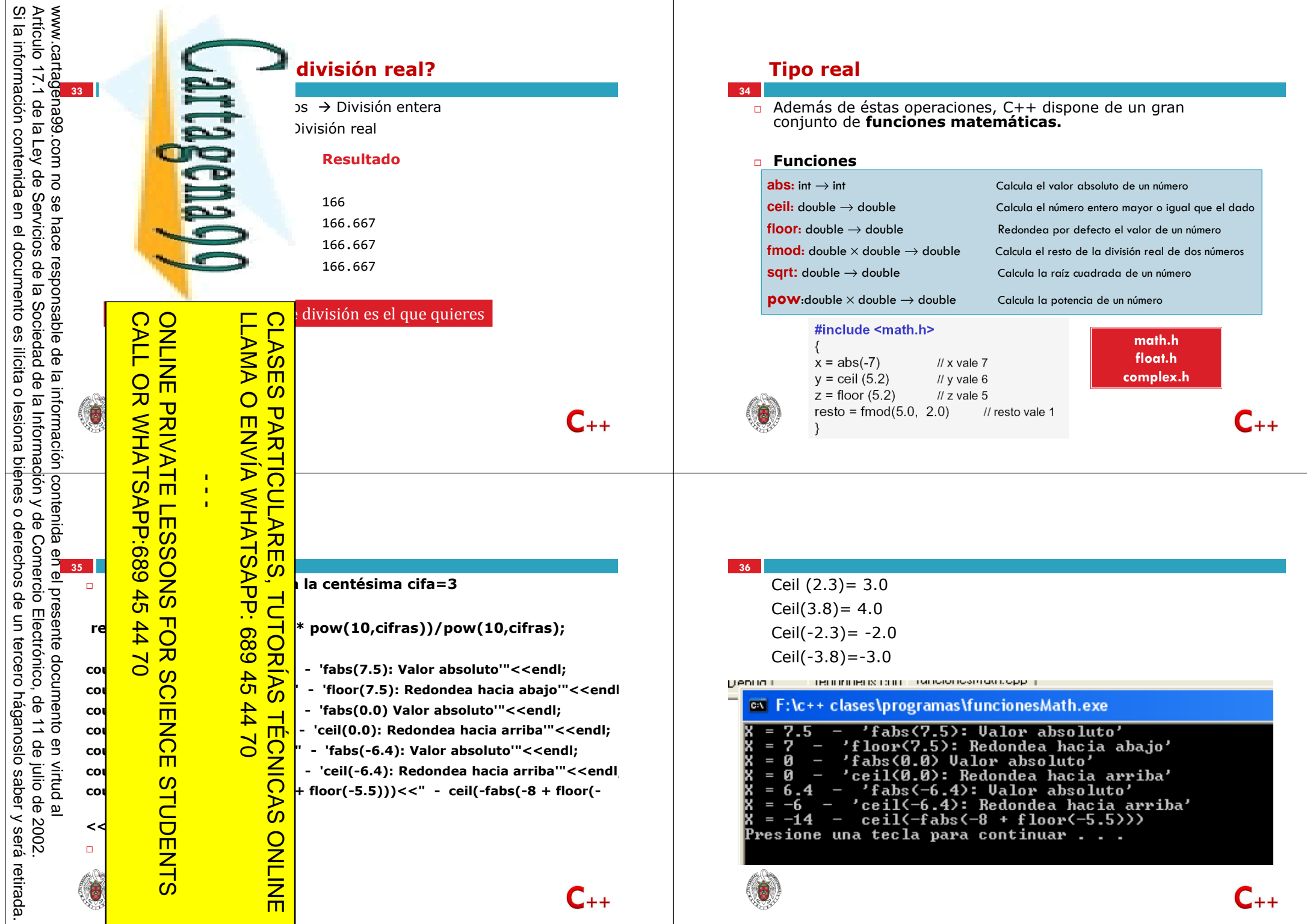

www.cartagena99.com no se hace responsable de la información|contenida en el presente documento en virtud al<br>Artículo 17.1 de la Ley de Servicios de la Sociedad de la Información y de Comercio Electrónico, de 11 de julio d Si la información contenida en el documento es ilícita o lesiona bienes o derechos de un tercero háganoslo saber y será retirada. Artículo 17.1 de la Ley de Servicios de la Sociedad de la Información y de Comercio Electrónico, de 11 de julio de 2002. www.cartagena99.com no se hace responsable de la información contenida en el presente documento en virtud al

![](_page_9_Picture_213.jpeg)

![](_page_9_Picture_214.jpeg)

![](_page_10_Picture_256.jpeg)

![](_page_11_Picture_0.jpeg)

#### **Tabla ASCII**

#### □ La tabla ASCII es comúnmente utilizada como base para la representación de los caracteres, donde los números del 0 al 31 se utilizan para represent caracteres de control, los números del 128 a 255 se utilizan para representar caracteres extendidos.

![](_page_11_Picture_231.jpeg)

**Standard Code for Information Interchange**

#### **Prioridad de operadores**

![](_page_11_Picture_232.jpeg)

![](_page_11_Picture_6.jpeg)

![](_page_12_Picture_0.jpeg)

![](_page_13_Figure_0.jpeg)

П

 $\ddot{\phantom{0}}$ 

![](_page_14_Picture_1.jpeg)

![](_page_15_Picture_0.jpeg)

www.cartagena99.com no se hace respóĥsable de la información|contenida en el presente documento en virtud al<br>Artículo 17.1 de la Ley de Servicios de la Sociedad de la Información y de Comercio Electrónico, de 11 de julio d Si la información contenida en el documento es ilícita o lesiona bienes o derechos de un tercero háganoslo saber y será retirada. Artículo 17.1 de la Ley de Servicios de la Sociedad de la Información y de Comercio Electrónico, de 11 de julio de 2002. www.cartagena99.com no se hace responsable de la información contenida en el presente documento do mento en virtud al **65**

G

CALL OR WHATSAPP:689 45 44 70

 $\frac{45}{2}$ 

 $-4470$ 

ONLINE PRIVATE LESSONS FOR SCIENCE STUDENTS

**Ejemplos**

 **Variables Constantes** $// - - Principal - - - - -$  $main()$ int  $\mathcal{L}$  $bool$   $logico = false;$ char caracter =  $'z$ ;  $.56E-7;$ unsigned natural\_1, natural\_2;  $int$  entero =  $56$ ; I<br>
Instruccione de algebración en la de algebración en la de algebración en la de algebración en la de algebración<br>
ILAMA O ENVÍA WHATSAPP: 689 45 44 70<br>
ILAMA O ENVÍA WHATSAPP: 689 45 44 70<br>
ILAMA O ENVÍA WHATSAPP: 689 LLAMA O ENVÍA WHATSAPP: 689 45 44 70 **CLASES** CLASES PARTICULARES, TUTORÍAS TÉCNICAS ONLINE double real; // Acciones - 1  $C_{++}$  $\frac{1}{4}$ riable> = <expresión> ;<br>
Puede ser otra variable, una construence operación entre variables y con 68945 Puede ser otra variable, una constante o una operación entre variables y constantes.**El properador asigna el valor de la expresión de la instrucción de la instrucción de la instrucción de la instrucción de la instrucción de la instrucción de la instrucción de la instrucción de la instrucción de la instruc** situada en la izquierda de la instrucción. + varios operadores de asignación: **b**  $\frac{1}{2}$  =  $\frac{1}{2}$  =  $C_{++}$ 

### Operadores y expresiones **<sup>66</sup>**

Instrucción de asignaciónOperador de direcciónReferencias

#### **Instrucciones de asignación**

#### **Ejemplos:**

![](_page_16_Picture_233.jpeg)

Instrucción abreviada.

![](_page_16_Picture_9.jpeg)

![](_page_16_Picture_10.jpeg)

![](_page_17_Picture_169.jpeg)

![](_page_18_Figure_0.jpeg)

![](_page_19_Picture_0.jpeg)

#### **Ejemplo setw y setfill**

**78**

**80**

![](_page_19_Picture_283.jpeg)

#### **SALIDA FORMATEADA DE DATOS**

 formato aplicado a la salida de datos. incluir la biblioteca estándar **iomanip**

#include <iostream> #include <iomanip> #include <string> using namespace std;  $// -$  Principal ------int main ()  $\left\{ \right.$ cout << boolalpha; // escribe los valores booleanos como 'false' o 'true' cout << dec << 27; // escribe 27 (decimal)  $\text{cut} \ll \text{hex} \ll 27$ ; // escribe 1b (hexadecimal) cout  $<<$  oct  $<<$  27; // escribe 33 (octal) cout  $\ll$  setprecision(2)  $\ll$  4.567; // escribe 4.6 cout  $\lt$  setw(5)  $\lt$  234; // escribe 1234 cout << setfill('#') << setw(5) << 234; // escribe ##234

![](_page_19_Picture_7.jpeg)

 $C_{++}$ 

![](_page_20_Picture_0.jpeg)

![](_page_21_Picture_0.jpeg)

www.cartagena99.com no se hace responsable de la información|contenida en el presente documento en virtud<br>Artículo 17.1 de la Ley de Servicios de la Sociedad de la Información y de Comercio Electrónico, de 11 de julio d<br>Si Si la información contenida en el documento es ilícita o lesiona bienes o derechos de un tercero háganoslo saber y será retirada. Artículo 17.1 de la Ley de Servicios de la Sociedad de la Información y de Comercio Electrónico, de 11 de julio de 2002. 11 de julio de 2002. saber y será retirada.

![](_page_22_Picture_190.jpeg)

![](_page_23_Picture_127.jpeg)

![](_page_24_Picture_635.jpeg)

![](_page_25_Picture_259.jpeg)